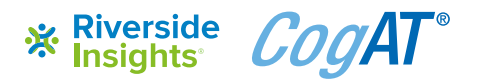

## **Grouping Template: Student Strengths**

## **Directions**

- 1. Use the Excel grouping template to identify each student's relative strength
- 2. Use the matrix below to sort students by stanine & strength using percentile rank
- 3. Group clusters of students within each strength column

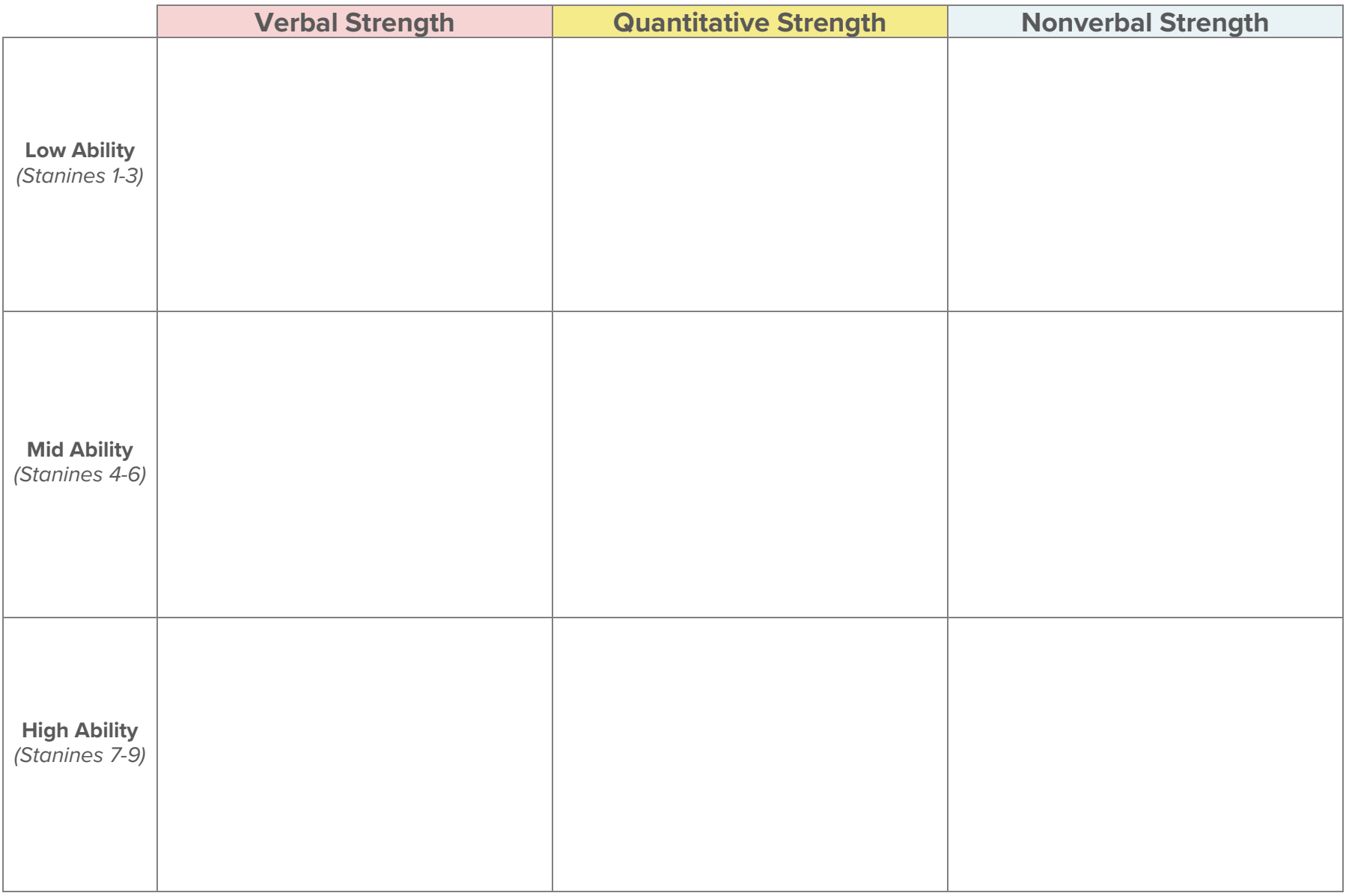